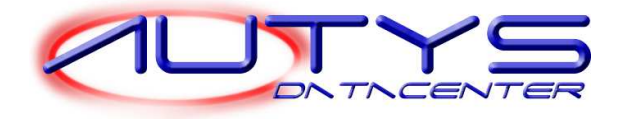

# **Centro de Perfeccionamiento, Experimentación e Investigaciones Pedagógicas**

# Informe final Servicio conexo para el poblamiento de información en la base de datos del Registro Público Nacional de Perfeccionamiento

## **Introducción**

En el marco de la existencia de información cualitativa y cuantitativa disponibles en formularios físicos, del Registro Público Nacional de Perfeccionamiento, el Centro de Perfeccionamiento, Experimentación e Investigaciones Pedagógicas estableció un convenio de prestación de servicios con la empresa AUTYS DATACENTER LIMITADA (AUTYS) para que ésta realizara el Servicio de Poblamiento de la Base de Datos del Registro Público Nacional de Perfeccionamiento, Periodo 2000 – 2004. Este convenio fue establecido después de una licitación pública a través del portal CHILECOMPRA.

Posteriormente, considerando la eficiencia y eficacia probada de la empresa indicada, y la necesidad de completar el proceso de digitación considerando otros nueve años (1992 a 1999 y 2005) adicionales a los inicialmente considerados en la licitación indicada, proceso considerado indispensable para las funciones que realiza el Área de Registro Público Nacional de Perfeccionamiento, el Centro de Perfeccionamiento, Experimentación e Investigaciones Pedagógicas estableció un contrato de servicios conexos con la empresa AUTYS DATACENTER LIMITADA (AUTYS), para poblar la base de datos de dicho Registro, con la información correspondiente a los años 1992, 1993, 1994, 1995, 1996, 1997, 1998, 1999 y 2005. Para tal fin, la empresa consideró como complementarios a los Términos de Referencia de este contrato por servicios conexos, los antecedentes descritos en los Términos de Referencia del servicio de digitación de datos del periodo 2000-2004.

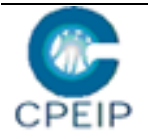

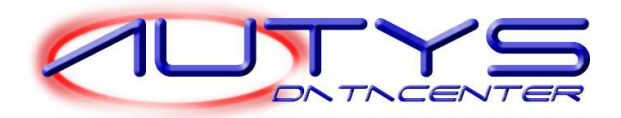

Finalmente, el Centro de Perfeccionamiento, Experimentación e Investigaciones Pedagógicas estableció un nuevo contrato de servicios conexos con la empresa AUTYS DATACENTER LIMITADA (AUTYS), con los objetivos siguientes:

- ingresar las nominas de docentes alumnos de ejecuciones que quedaron rezagadas en los contratos anteriores, debido principalmente a la imposibilidad de ingresar en el sistema nóminas con más de 1.000 alumnos y de ejecuciones informadas después del termino del servicio de digitación brindado por Autys,
- integrar en la base de datos Web del CPEIP las características cualitativas (diseños y datos de los docentes) de los cursos inscritos en el periodo 2000- 2005, digitalizando y digitando la información de los formularios ( $N^{\circ}$  2 y  $N^{\circ}$  6), disponibles en www.cpeip.cl

En el presente documento exponemos a continuación el detalle de las tareas realizadas, en el cumplimiento de los objetivos anteriormente indicados.

### **Resultados generales**

A esta fecha, podemos constatar que la tarea de completar la base de datos del Registro Público Nacional de Perfeccionamiento con la información referida a los informes de ejecución de los cursos inscritos en los años 1992 al 2005, digitando: si fueron o no rechazados; la cantidad de alumnos y sus resultados académicos; y la nómina de los alumnos, está realizada en un 110,29%. De los 150.000 alumnosdocentes previstos a ingresar, se digitaron 165.433.

Con objetivos estadísticos y de control de calidad de la información ingresada relativa a los informes de ejecución, se procedió a analizar el universo de nombres de alumnosdocentes ingresados. Para ellos se creó una base de datos que permitió listar inconsistencias y calcular estadísticas sobre esta materia.

De un universo de 868.985 alumnos:

- 9.230 (1,07%) RUT no fueron controlados por inexistencia en nuestra base de datos
- 26.367 (3,07%) tienen el RUT erróneo
- 81.257 (9,45%) registros presentan una anomalía en su identificación
- 54. 890 (6,38%) registros presentan una diferencia en el nombre en relación a nuestros archivos de RUT

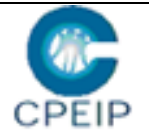

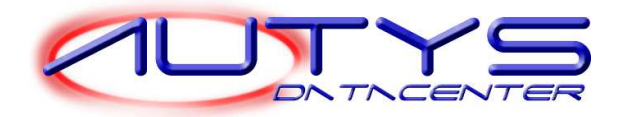

En relación a la constitución de la base documentaria del diseño de los cursos inscritos en el periodo 2000-2005, y la actualización de la base de datos del SARP, podemos establecer la siguiente estadística :

- Preparación de la totalidad de carpetas con la descripción de los cursos de los años 2000 al 2005.
- De los 9.581 cursos contabilizados por el Registro Público, se recibieron 9.220 cursos.
- La descripción de estos cursos fue digitalizada, con reconocimiento óptico de caracteres (OCR), obteniendo de este proceso archivos PDF. Estos archivos corresponden a "fotocopias" de la totalidad de la carpeta de un curso a excepción de los informes de ejecución.
- Generación de documentos Word a partir de los archivos PDF en lo que respecta al diseño de los cursos (características cualitativas – contenido de los cursos).
- Actualización la base de datos SARP del CPEIP en relación a la descripción de los cursos: capacidades, costos, objetivos, contenidos, estrategias metodológicas, metodologías y sistema de evaluación, material de apoyo…

Los trabajos han sido ejecutados siguiendo estrictamente las condiciones técnicas, relacionales y logísticas convenidas entre el CPEIP y AUTYS.

Debe dejarse especialmente constancia que el éxito de esta misión se debe fundamentalmente a las excelentes relaciones de colaboración que se establecieron entre los equipos de trabajo y de sus cuadros dirigentes<sup>1</sup>.

El atraso del proyecto se debe fundamentalmente a un error de la estimación de la carga de trabajo de la preparación de documentos Word con el diseño de los cursos (características cualitativas). En efecto, la complejidad y el volumen de los textos como también la calidad de los documentos papel en términos de legibilidad, incidieron en una productividad mucho menor que la que se esperaba.

# **Capacitación**

 $\overline{a}$ 1 La contraparte CPEIP estuvo conformada por Claudio Molina Díaz, Luis Humberto Alvear López e Ildefonso Mauriaca García.

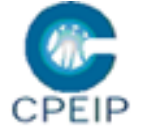

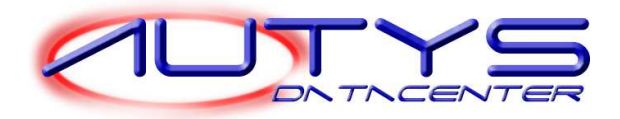

El proyecto comenzó el 2 de mayo con las tareas de preparación de carpetas para la digitación de informes de ejecución y luego la preparación de carpetas por institución y año de cursos a procesar.

La fase de digitación comenzó el 15 de junio del año 2006 con una jornada de capacitación a los nuevos integrantes del equipo de AUTYS entregada por el Jefe de la Coordinación del Registro Público Nacional de Perfeccionamiento. Esta capacitación, tuvo relación con:

- la organización física y el contenido de los informes de descripción de los cursos inscritos en el CPEIP,
- la preparación de carpetas para su posterior digitación
- el contenido de la base de datos a actualizar con las características cualitativas de los cursos

## **Preparación de carpetas**

Desde el 1 de mayo al 30 de septiembre de 2006, se realizó el trabajo siguiente en relación a la preparación de carpetas para la digitación de informes de ejecución y de cursos para digitalización:

### **Carpetas de alumnos a ingresar (ejecuciones)**

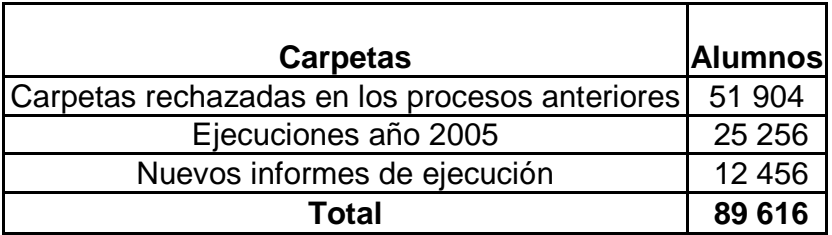

### **Carpetas de cursos inscritos**

De un total de 9581 cursos a procesar, solo 9.220 cursos fueron entregados para el tratamiento de digitalización.

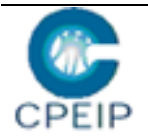

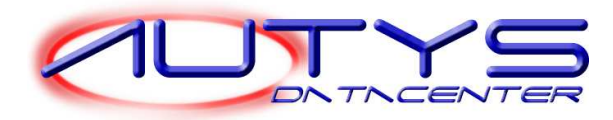

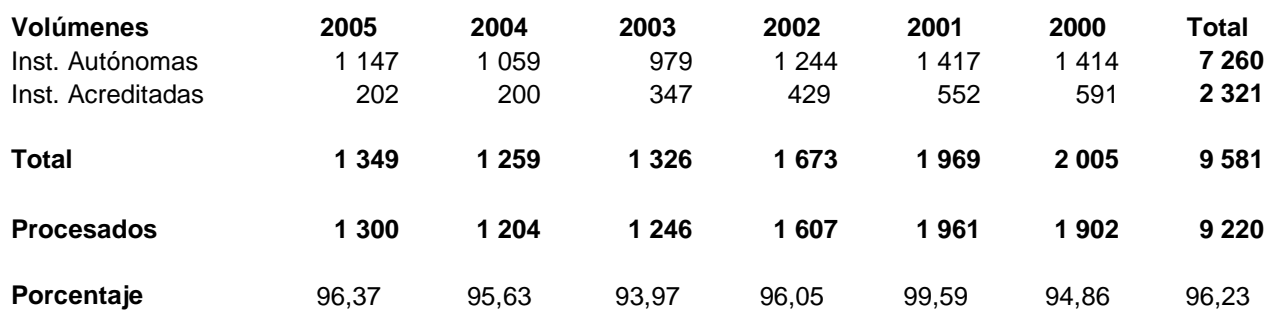

Las carpetas fueron organizadas por año y luego por institución.

Cabe señalar que para el trabajo de preparación y clasificación de carpetas se había previsto asignar dos personas durante 4 meses. Teniendo en cuenta el volumen de trabajo y los objetivos a realizar, Autys DataCenter decidió afectar a las dos personas por un mes suplementario (septiembre), asumiendo este costo extraordinario.

### **Digitación de informes de ejecución**

Las tareas de digitación relativas al servicio conexo, objeto de este informe, se realizaron a partir del 14 de julio de 2006. Para este periodo, puede entregarse la siguiente estadística de **docentes-alumnos** involucrados en el proceso de poblamiento de la base del Registro Público Nacional de Perfeccionamiento:

De un volumen estimado de 150.000 alumnos a ingresar en este contrato, se digitaron 165.433 alumnos docentes, o sea un 10,29% por sobre lo inicialmente considerado en nuestra propuesta.

### **Incidentes**

El trabajo de poblamiento de la base de datos del Registro Público del CPEIP comenzó con un retraso de 10 días debido a problemas de implantación de la nueva versión del programa de actualización de la base de datos.

Por otra parte, durante la ejecución del proyecto en los locales del CPEIP, o sea desde el 1° de junio al 30 de septiembre, el sistema estu vo indisponible durante 34 horas.

### **Otros comentarios**

Las ejecuciones con error de RUT se ingresaron con la letra M para así poder identificarlos para una eventual corrección.

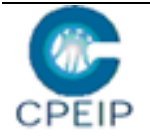

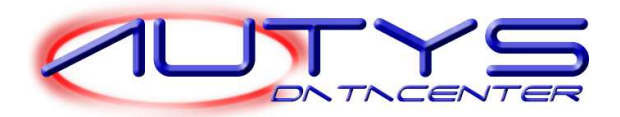

## **El tratamiento de los cursos inscritos (aspecto cualitativo de la base)**

La organización del proceso de constitución de la base documentaria y la actualización de la base de datos relativa a los cursos inscritos en el CPEIP se implementó de la siguiente manera:

### **Digitalización de los documentos**

Se implementó un puesto de trabajo constituido de dos computadores cada uno con un escáner, el cual produce como resultado documentos en formato PDF cuya identificación es el código RPNP del curso. Estos documentos PDF son organizados en carpetas electrónicas llamadas con el código de la institución, el año de inscripción y la fecha de digitalización. Aparte de la fecha, la identificación corresponde a la carpeta física.

Luego del control de calidad de la digitalización de una carpeta, se procedió a imprimir el repertorio de la carpeta electrónica, que corresponde a la carpeta física entregada a proceso. El repertorio fue adjuntado a la carpeta física.

La digitalización abarcó la carpeta completa del curso a excepción de la eventual carta de petición de inscripción del curso y los informes de ejecución, vale decir, el archivo PDF digitalizado contiene:

- Diseño del curso
- Antecedentes de los docentes que instruyen el curso

#### **Generación de documentos Word**

Los archivos PDF fueron asignados a operadores dactilógrafos que realizan la tarea de constitución de documentos Word (.doc) a partir de estos.

Los documentos Word son grabados en la misma carpeta y se identificaron también con el código RPNP del curso.

Estos documentos están normalizados a través de modelos o plantillas que corresponden a formularios tipos del CPEIP para la inscripción de los cursos. Se detectaron 3 formularios diferentes y se establecieron, entonces, tres modelos que se presentan en anexo.

Cuando los formularios han sido digitalizados (escaneados) y la calidad de esta lo permite, párrafos o frases pueden copiarse desde el archivo PDF al documento Word,

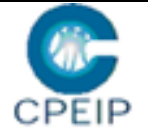

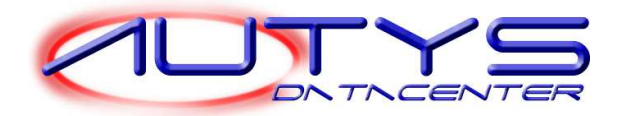

permitiendo de este modo aumentar la productividad de generación de los documentos Word. De todas maneras, el operador trabaja con dos aplicaciones al mismo tiempo (Word y Acrobat) y en el peor de los casos debe digitar el texto en Word a partir de la imagen de la descripción del curso.

Para facilitar esta tarea, los seis operadores asignados a este trabajo dispusieron de una pantalla grande (monitor de 19 o 21 pulgadas).

### **Control de calidad**

Las funciones de control ortográfico del procesador Word permitieron desde ya al operador asegurar una calidad en el trabajo de dactilografía de los documentos. Por otra parte, tres personas a tiempo parcial realizaron un control exhaustivo del trabajo de dactilografía comparando la imagen del archivo PDF con el texto del documento Word asociado.

### **Actualización de la base de datos**

Finalmente, la base de datos SARP del CPEIP se completó con la descripción cualitativa de los cursos contenida en los archivos Word generados para cada curso. Accediendo al curso por el código RPNP se actualizaron los campos correspondientes a los títulos de los capítulos del documento Word a través de la acción de copiar el texto de un capitulo y pegarlo en el campo correspondiente del curso en la aplicación SARP del CPEIP.

### **Control de la base de nombres y RUT de alumnos –docentes ingresados en la base SARP.**

Con objetivos estadísticos y de control de calidad de la información ingresada relativa a los informes de ejecución, se procedió a analizar el universo de nombres de alumnosdocentes ingresados. Para ello, a partir de la extracción de los alumnos de los cursos ejecutados entre los años 1990 y 2005 se creó una base de datos que permitió listar inconsistencias y calcular estadísticas sobre esta materia.

De un universo de 868.985 alumnos:

- 9.230 (1,07) registros no fueron controlados por inexistencia del RUT en nuestra base de datos
- 26.367 (3,07%) tienen el RUT erróneo (inteligibles en formularios; mal informados/digitados)

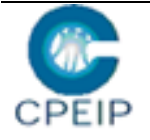

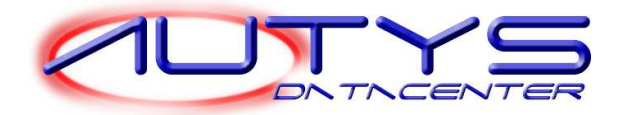

- 81.257 (9,45%) registros presentan una anomalía en su identificación (en nombre(s)/apellidos o en RUT)
- 54. 890 (6,38%) registros presentan una inconsistencia en el nombre en relación a nuestros archivos de RUT (teniendo RUT correcto)

En relación a la base de docentes entregada por el CPEIP (identificada como "Idoneidad Docente"), podemos concluir que esta no es una base fiable al 100%.

De 170.261 registros, dicha base contiene 126 (0,07%) RUT erróneos y 1885 (1,11%) registros con una diferencia en los nombres con respecto a nuestras bases de datos.

Se entrega una base de datos Access con listados generados que permiten visualizar listas ordenadas por RUT con ocurrencias de inconsistencias de nombres.

Es interesante anotar que los procesos de control de calidad y corrección realizados por AUTYS, pueden evaluarse, considerando los antecedentes de la tabla siguiente:

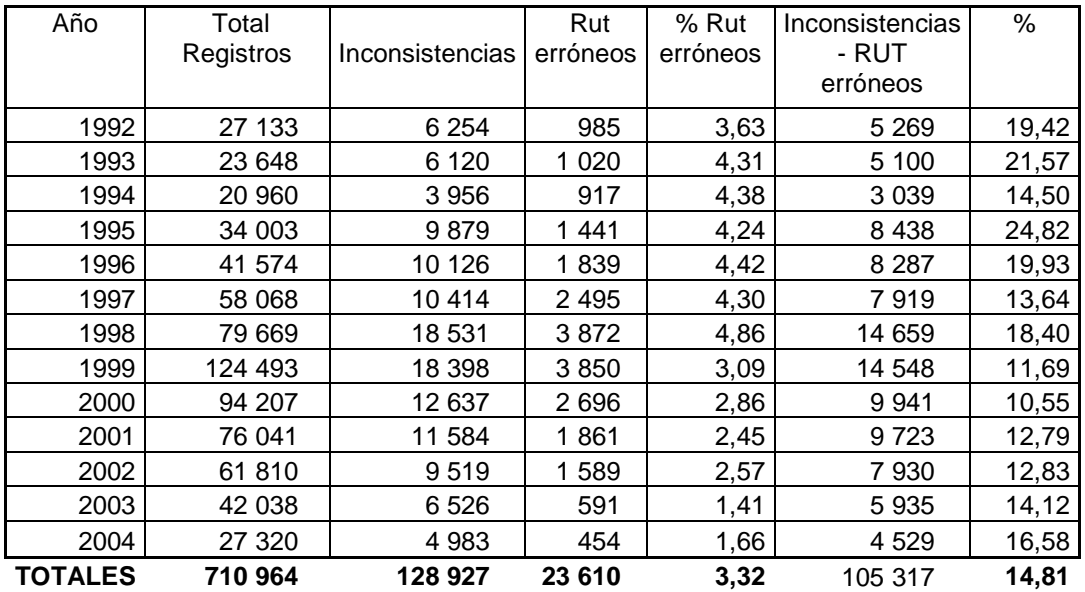

El cuadro precedente entrega estadísticas de registros basados en el control de RUT y nombres ingresados en la base SARP a partir de los informes de ejecución, en relación a nuestra base de datos.

Podemos concluir que el 14,81% de registros con anomalías detectados después del ingreso de los informes de ejecución se redujo a 9,45%, y la corrección de RUT erróneos disminuye la tasa de error de 3,32% a 3,07%

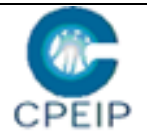

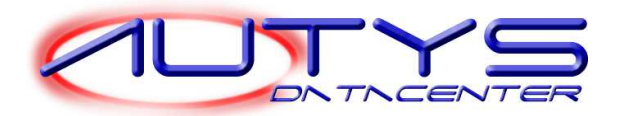

## **Productos entregados**

Además del poblamiento de la base de datos SARP del CPEIP, y de la base Access de RUT y nombres ingresados a partir de los informes de ejecución, entregamos los productos siguientes:

- Archivos resultados de la digitalización de los cursos en formato PDF, que pueden abrirse con un doble clic sobre el icono identificado con **código-RPNP.pdf**. Esta acción lanza la aplicación Acrobat que despliega en la pantalla la imagen del curso escaneado. La aplicación Acrobat está instalada de manera estándar en los PC del CPEIP. Esta visualización puede también efectuarse a través de un "link" a partir de otra aplicación (en ambiente Web por ejemplo).
- Documentos Word identificados por el **codigo\_RPNP.doc** con la descripción cualitativa del curso, que han sido estandarizados de acuerdo a modelos de descripción. Estos documentos pueden visualizarse y modificarse con la aplicación Word, también instalada de manera estándar en los PC del CPEIP.
- Entregamos, además, una base de datos Access con la organización de los cursos (año e institución) y con eventuales observaciones de estos.
- Finalmente entregamos un documento con los procedimientos para la actualización de los cursos en la base SARP del CPEIP.

Carlos Cabrera Contreras Santiago, 30 de noviembre del 2006.

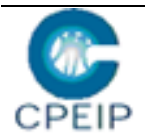

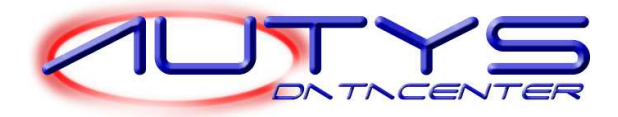

**Anexos** 

**Modelo 1** 

**RPNP NOMBRECurso** 

**REQUISITOS DE INGRESO** 

**OBJETIVOS GENERALES (FORMULACION EN TERMINOS DE APRENDIZAJE)** 

**CONTENIDOS GENERALES** 

**ESTRATEGIAS METODOLÓGICAS** 

**MATERIALES DE APOYO** 

**PROCEDIMIENTOS DE EVALUACIÓN** 

**ELEMENTOS O SERVICIOS COMPLEMENTARIOS** 

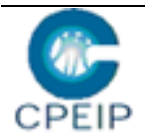

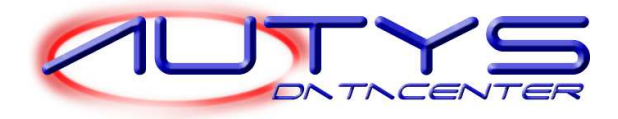

**Modelo 2** 

**RPNP NOMBRECurso** 

**REQUISITOS DE INGRESO** 

### **OBJETIVOS GENERALES (FORMULACION EN TERMINOS DE APRENDIZAJE)**

**ESTRATEGIAS METODOLÓGICAS** 

### **OBJETIVOS ESPECÍFICOS Y CONTENIDOS**

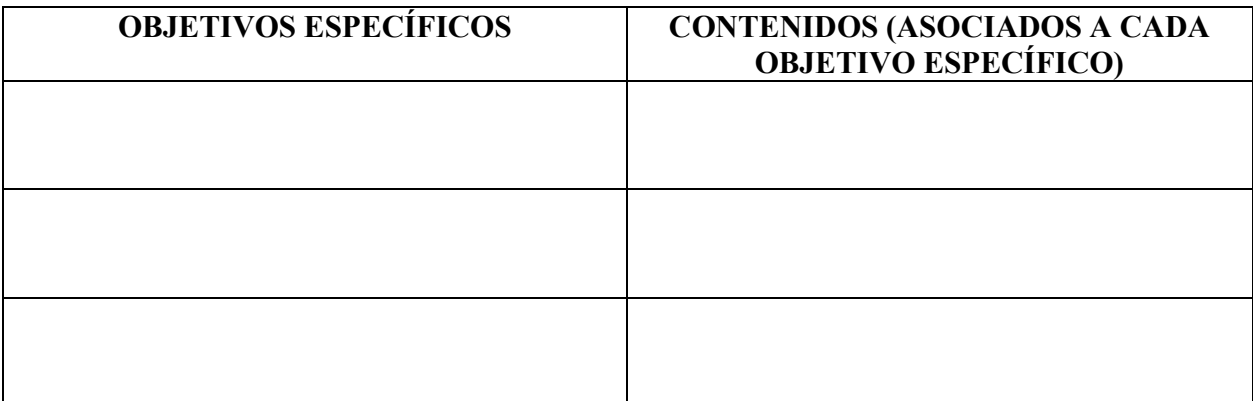

**MATERIALES DE APOYO** 

**PROCEDIMIENTOS DE EVALUACIÓN** 

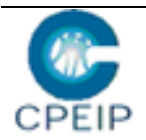

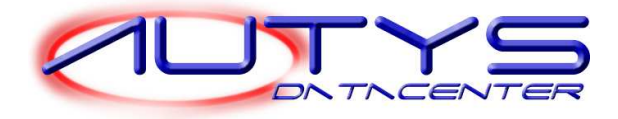

**Modelo 3** 

**RPNP NOMBRECurso** 

**REQUISITOS DE INGRESO** 

**FUNDAMENTACIÓN DE LA ACCIÓN DE PERFECCIONAMIENTO** 

**OBJETIVOS GENERALES (FORMULACIÓN EN TÉRMINOS DE APRENDIZAJE)** 

**DESCRIPCIÓN DE CADA UNIDAD DE PERFECCIONAMIENTO** 

NOMBRE:

N° DE HORAS:

NOMBRE RELATORES:

#### **OBJETIVOS ESPECÍFICOS Y CONTENIDOS**

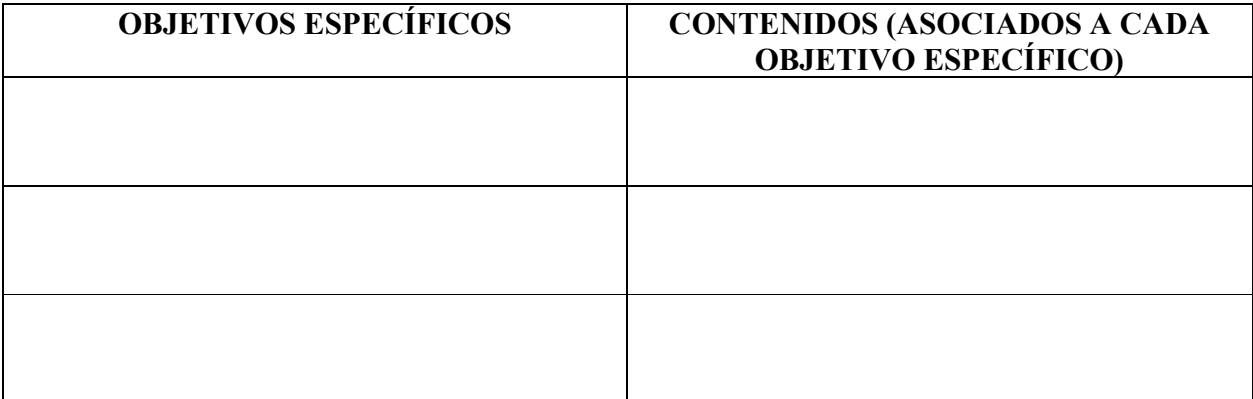

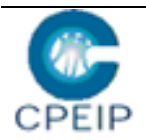

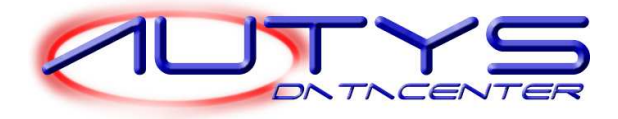

#### **ESTRATEGIAS METODOLÓGICAS**

#### **EN CASO DE INCLUIR HORAS DE TRANSFERENCIA AL AULA: OBJETIVOS**

#### **EN CASO DE INCLUIR HORAS DE TRANSFERENCIA AL AULA: OBJETIVOS**

#### **RECURSOS DE APREDIZAJE (MATERIAL DE APOYO, OTROS)**

PROCEDIMIENTOS EVALUATIVOS - CRITERIOS Y PONDERACIÓN E **INSTRUMENTOS EVALUATIVOS** 

**BIBLIOGRAFÍA** 

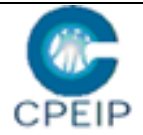

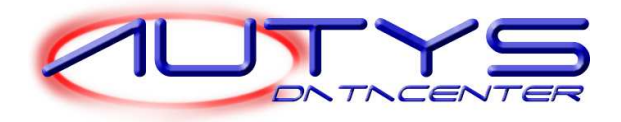

## **02-0870- Programa Interactivo Para el Desarrollo de la Educación Básica : Etapa V de Capacitación**

# **REQUISITOS DE INGRESO**

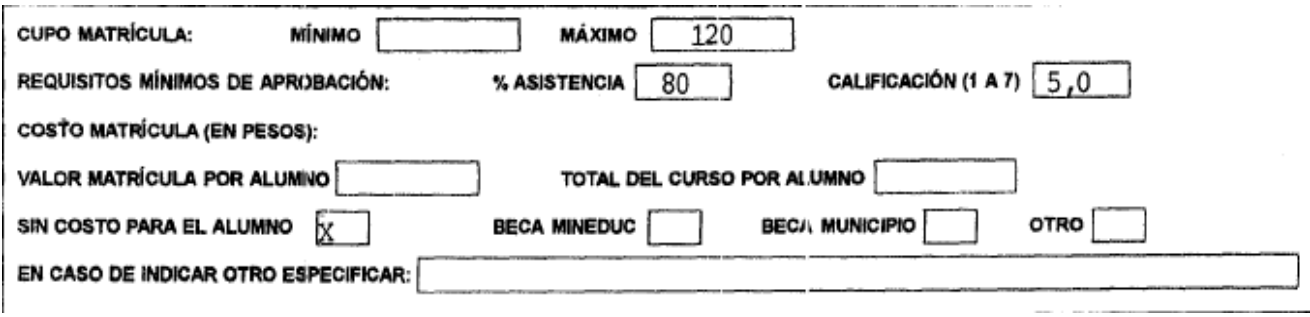

Estar efectuando una labor docente en algún cargo de una unidad educativa participante.

# **OBJETIVOS GENERALES (FORMULACIÓN EN TÉRMINOS DE APRENDIZAJE)**

Desarrollar un programa educacional orientado a mejorar la calidad de la educación a través de la capacitación y perfeccionamiento de las unicidades educativas completas de educación básica y parvularia (directores, directivos superiores, profesores, educadoras) esperando que los docentes:

- Logren un mayor, dominio y manejo a través de un análisis y mirada horizontal de los Objetivos Fundamentales y Contenidos Mínimos Obligatorios de la Educación Básica, en los subsectores de Lenguaje y Comunicación, Matemática, Comprensión del Medio Natural, Comprensión de Medio Social y Objetivos Fundamentales Transversales, clarificando los aprendizajes esperados al terminar la Enseñanza Básica .
- Adopten, después de reflexionar críticamente sobre su propia práctica pedagógica, un sistema de planificación y programación moderna, apropiada a sus necesidades y a las de sus alumnos y alumnas, considerando todos los elementos relevantes, aumentando así la eficiencia docente y optimizando el tiempo pedagógico, tanto del profesor como de sus estudiantes .
- Adopten, después de reflexionar críticamente sobre su práctica pedagógica, una gestión en el aula que incremente la efectividad de sus clases.

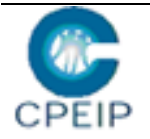

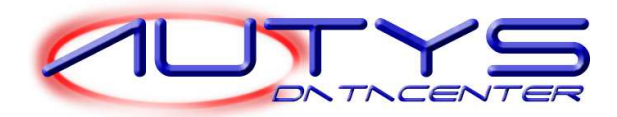

# **CONTENIDOS GENERALES**

- I. Análisis horizontal de los planes y programas de Lenguaje y Comunicación, Matemática, Estudio y Comprensión de la Naturaleza y Estudio, Comprensión de la Sociedad y Objetivos Fundamentales Transversales (Decreto 240).
- II. Perfil del niño al egresar de Enseñanza Básica: análisis de lo que un niño y una niña de 8º básico debe lograr en cada subsector.
- III. Análisis crítico y reflexión sobre la propia metodología de planificación, con sus fortalezas y debilidades.
- IV. Análisis de los distintos elementos que se deben tomar en cuenta al planificar, y propuesta metodológica para la organización de esos elementos: Cadena de Planificación . Análisis en profundidad de cada uno de los pasos de la cadena :

#### **Eslabones verticales**

- a) Paso 1 : Analizar los textos oficiales entregados por el Mineduc y revisar la correspondencia del texto con los objetivos de mi nivel.
- b) Paso 2: Revisar la correspondencia del texto con la realidad del curso.
- c) Paso 3: Distribuir el tiempo real anual para el subsector de aprendizaje .
- d) Paso 4: Distribuir el tiempo para los diferentes aspectos del subsector.
- e) e) Paso 5: Asignar el tiempo a cada unidad .

#### **Eslabones horizontales :**

- a) Paso A: Recordar los objetivos y contenidos mínimos; revisar los contenidos y las actividades ; seleccionar y completar las actividades .
- b) Paso B : Definir materiales y recursos .
- c) Paso C: Definir tareas escolares para la casa, analizando la realidad de éstas con su contexto familiar.
- d) Paso D: Definir la evaluación .
- V. Análisis de los elementos que debe tener una clase efectiva, con un énfasis en :
	- a) Sobre la relación pedagógica
	- La actitud personal y clima afectivo
	- La actitud pedagógica
	- b) Sobre la planificación y el desarrollo de la clase
	- El desarrollo de la clase
	- Estrategias pedagógicas
	- Uso de materiales de apoyo

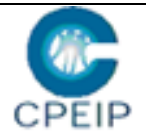

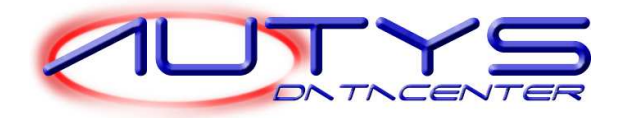

# **ESTRATEGIAS METODOLÓGICAS**

Por tratarse de un Programa que finaliza, con esta Etapa V, el proceso de perfeccionamiento de tres años de los profesores de la comuna de Tirúa, se plantea como una etapa en que la capacitación es multimodal, y que se desarrolla a través de actividades presenciales, pero esencialmente a través de actividades que significan aplicación y transferencia de los contenidos entregados a lo largo de todo el Programa Interactivo Para el Desarrollo de la Educación Básica (ver cuadro) .

#### **Horas presenciales**

■ Horas a distancia

#### **Actividades presenciales**

- Actividades de Aplicación
- Actividades de transferencia

#### **7 reuniones mensuales**

- 5 Trabajos prácticos
- <sup>•</sup> 1 Taller APE (Apoyo en Psicología Educacional)
- 2 Trabajos de transferencia : observación de sala

Las reuniones mensuales consisten en jornadas de capacitación que contienen diferentes metodologías:

- Charlas
- Clases expositivas
- Clases demostrativas
- **Talleres prácticos**
- Dinámicas grupales

Estas reuniones serán focalizadas en niveles y subsectores de aprendizaje, por lo tanto se organizará a los docentes en diferentes grupos, de manera de que la capacitación se relacione directamente con la práctica en mi aula . Estas agrupaciones serán del siguiente modo:

Primer Ciclo **Grupo 1**  PK- K **Grupo 2**   $1^{\circ}$  -  $2^{\circ}$ **Grupo 3**   $3^{\circ} - 4^{\circ}$ Educadoras - Profesores jefes

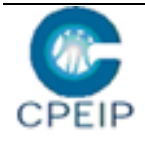

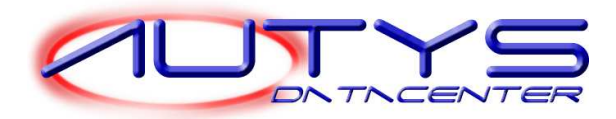

Segundo Ciclo **Grupo 4 y Grupo 5**  $5^{\circ} - 8^{\circ}$ Profesores de lenguaje/ comprensión del medio social Profesores de matemática/ comprensión del medio natural

Por otra parte, las horas a distancia están distribuidas en horas de aplicación y horas de transferencia ; dentro de las horas de aplicación están los trabajos prácticos, que buscan reforzar los contenidos vistos en las reuniones mensuales con los docentes . Ellos plantean a los docentes aplicar directamente con sus alumnos los temas hablados.

Dentro de las actividades de transferencia están los talleres de Apoyo en Psicología Educacional (APE), que cada profesor debe aplicar en su curso, y cuyo objetivo es focalizar el trabajo con los niños en un contenido especifico que esté débil en los alumnos, y reforzarlos en un número de sesiones planificadas de antemano, con una evaluación pre y post, y así a través de estas talleres/clases efectivas focalizadas,

mejorar los aprendizajes.

También dentro de las actividades de transferencia, están estipulados dos trabajos de autoobservación de clase y coobservación . En esta actividad un monitor de FUNDAR observa al menos una clase de un profesor. Posteriormente, se trabajará en conjunto cada uno de los elementos de la Pauta de autoobservación .

# **MATERIALES DE APOYO**

- 1. Documento: "Programas de Estudio de la Educación General Básica y Bases Curriculares de la Educación Parvularia, del Ministerio de Educación : Una mirada horizontal (Fundar, 2001)
- 2. Gula de trabajo Nº1 y Nº2
- 3. Guía para conocer las Bases Curriculares Para la Educación Parvularia.
- 4. Extracto del documento "La Educación encierra un tesoro: Informe a la UNESCO de la Comisión Internacional sobre la Educación para el siglo XXI (compendio) Delors et al .(1996).
- 5. Perfil del niño de 8º básico
- 6. Cuestionario sobre la realidad de planificación
- 7. Cadena de Planificación
- 8. Guia de análisis del tiempo en el aula
- 9. Guia de distribución del tiempo en un subsector
- 10. Guia de cálculo del tiempo real disponible
- 11. Criterios para jerarquizar y seleccionar contenidos
- 12. Cuadro de los dominios cognitivos, afectivos y psicorrictores
- 13. Textos de aplicación de los dominios cognitivos
- 14. Planificaciones de¡ sitio www.educarchile .cl
- 15. Gula de trabajo: Distinguir entre objetivos y actividades

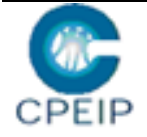

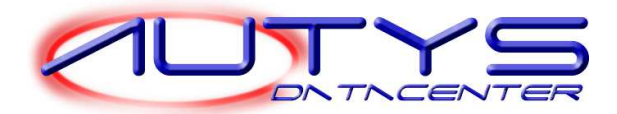

- 16. Recomendaciones para una política escolar con respecto a las tareas escolares
- 17. Documento "Las tareas escolares» (Fundar, 20011)
- 18. Investigaciones sobre tareas escuela padres
- 19. Documento "El profesor reflexivo" de Donald Schón
- 20. Documento sobre la clase efectiva
- 21. Extracto del "Marco Para la Buena Enseñanza" (Mineduc, Colegio de Profesores, Asociación Chilena de Municipalidades, 2001).
- 22. Pauta de Autoobservación de clase (FUNDAR, 2001).
- 23. Taller APE

# **PROCEDIMIENTOS DE EVALUACIÓN**

La nota final será en un 75% el promedio de las notas de los cinco trabajos prácticos derivados de las jornadas de capacitación, que guardan relación con la profundización realizada a través de esta nueva mirada de los Planes y Programas para la Educación Básica y las Bases Curriculares para la Educación Parvularia, con el proceso de planificación propuesto en la capacitación y con la aplicación de metodologías en la sala de clases que los profesores deben elaborar y aplicar. Por otra parte, los trabajos de transferencia directa al aula equivaldrán a un 25% de la nota final, y esta nota será ponderando en un 15% los talleres APE y en un 10% el trabajo con las pautas de autoobservación .

# **ELEMENTOS O SERVICIOS COMPLEMENTARIOS**

- Reunión de trabajo con los directores de las escuelas participantes. Como parte del Programa Interactivo Para el Desarrollo de la Educación Básica que se ha estado realizando en Tirúa, se contemplan reuniones formativas e informativas con los directores de las 17 escuelas participantes, relacionadas con el tema de la gestión y el liderazgo pedagógico que debe ejercer un director. Esta labor complementa todo lo aprendido en las capacitaciones, en las cuales ha sido fundamental su participación para posteriormente en terreno liderar el proceso de aplicación y transferencia al aula de las innovaciones pedagógicas propuestas en los cursos.
- Reuniones de trabajo con los unidocentes y bidocentes de la comuna de Tirúa. En estas reuniones se pretende adecuar los contenidos dila las capacitaciones en las que ellos participen a la realidad de las escuelas donde realizan su labor docente.
- Reunión de trabajo con las educadoras de párvulos de las escuelas participantes. En esta reunión se pretende analizar con más profundidad las nuevas Bases Curriculares para la Educación Parvularia .

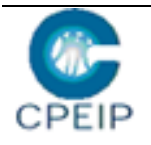

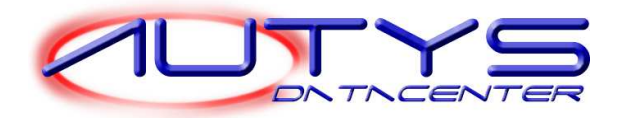

 Reuniones formativas e informativas con el DEM para coordinar y acordar formas para que el Departamento Técnico del DEM asegure transferencia en los años posteriores a la finalización del Programa Interactivo Para el Desarrollo de la Educación Básica en la comuna de Tirúa (apropiación y continuidad).

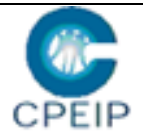